# GOVERNMENT OF THE DISTRICT OF COLUMBIA Board of Zoning Adjustment

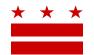

May 23, 2018

Charles Allen, Ward 6 Council of the District of Columbia 1350 Pennsylvania Avenue, NW #406 Washington, DC 20004

Re: BZA Application No. 19785

## **REFERRAL MEMORANDUM AND NOTICE OF PUBLIC HEARING**

Dear Councilmember:

An Applicant within the boundaries of your ward is seeking zoning relief for a project or use that is not provided as a matter of right for the zoning district. This application was filed on <u>May 3, 2018</u> through the Interactive Zoning Information System (IZIS).

A public hearing has been scheduled by the Board of Zoning Adjustment (Board) on <u>Wednesday, July 11,</u> <u>2018 at 9:30 am</u>, at the Jerrily R. Kress Memorial Hearing Room, One Judiciary Square, at 441 4<sup>th</sup> Street, N.W., Suite 220 South, Washington, D.C., 20001, concerning the following application:

**Application of Paul Vinovich** pursuant to 11 DCMR Subtitle X, Chapter 9, for special exceptions under the use requirements of Subtitle U §§ 301.1(g) and 301.1(d), and under Subtitle E § 5201 from the nonconforming structure requirements of Subtitle C § 202.2 to construct a second story and roof deck addition to an existing accessory structure in the RF-1 Zone at premises 322 8th Street S.E. (Square 924, Lot 50).

### HOW TO FAMILIARIZE YOURSELF WITH THE CASE

In order to review exhibits in the case, follow these steps:

- Visit the Office of Zoning (OZ) website at <u>www.dcoz.dc.gov</u>
- Under "Services", click on "Interactive Zoning Information System".
- Click on "Go to Case Records".
- Enter the BZA application number indicated above and click the search button.
- The search results should produce the case on the right. Click "View Details".
- Click "View Full Log".
- This list comprises the full record in the case. Simply click "View" on any document you wish to see, and it will open a PDF document in a separate window.

### HOW TO PARTICIPATE IN THE CASE

If you wish to participate in the case, you may submit a letter in support or opposition into the record, or appear as a witness to testify at the public hearing. Visit the Interactive Zoning Information System (IZIS)

Page 2 of 2

on our website at <u>https://app.dcoz.dc.gov/Login.aspx</u> to make a submission. You will need to create a username and password if you have not done so already.

#### **REFERRAL TO GOVERNMENT AGENCIES**

This case is located within the boundaries of **Advisory Neighborhood Commission (ANC) 6B**. The ANC may require the Applicant to appear at the next regularly scheduled ANC meeting to present their case. You may wish to visit <u>http://anc.dc.gov</u> to find contact information to discover if or when the Applicant is scheduled to appear.

If you have questions about this application, please call OZ at 202-727-6311 and refer to the BZA application number listed at the top of the notice.

SINCERELY,

CLIFFORD W. MOY Secretary, Board of Zoning Adjustment Office of Zoning